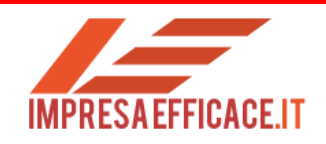

## IL MARGINE DI CONTRIBUZIONE

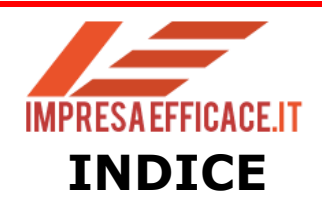

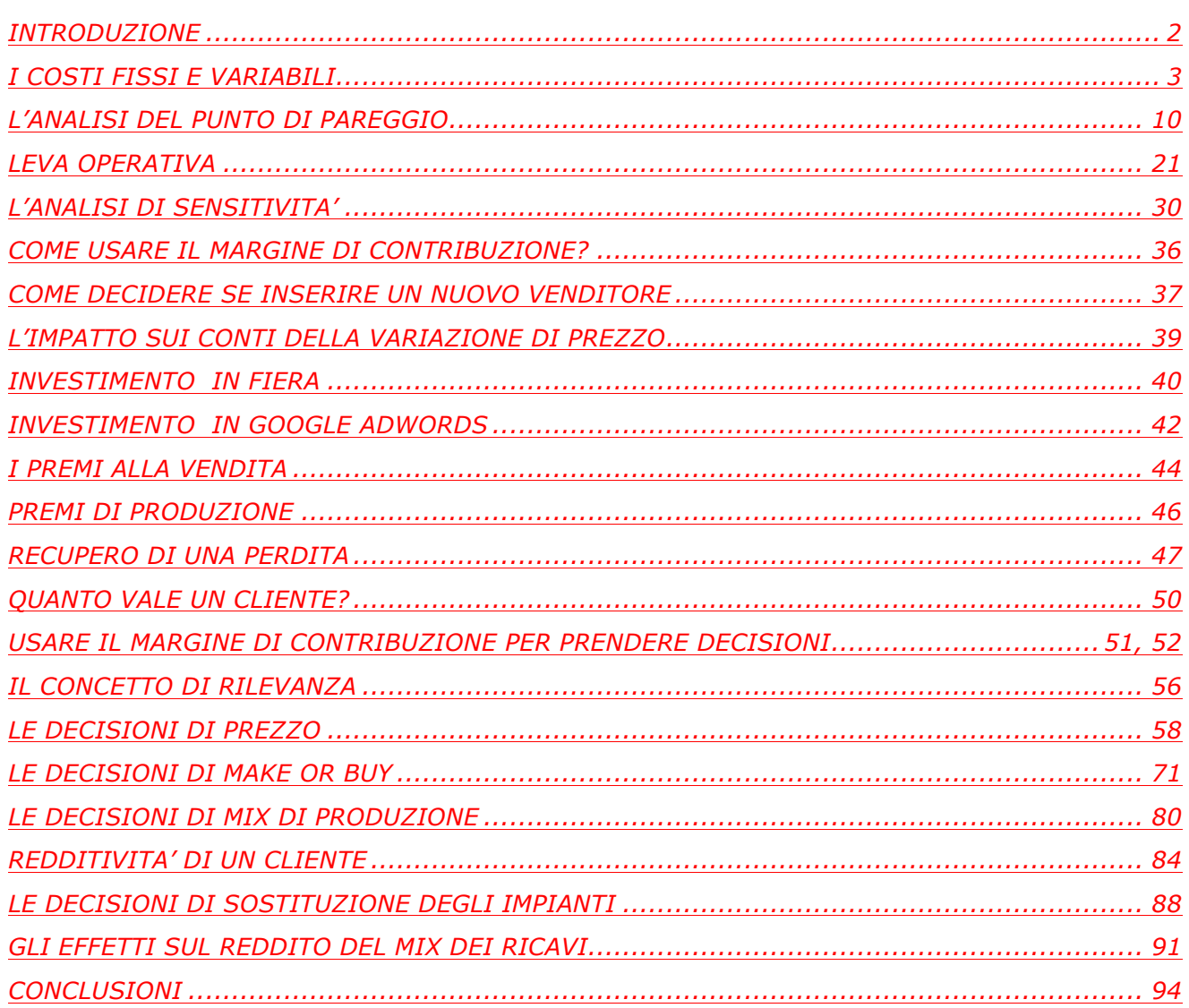

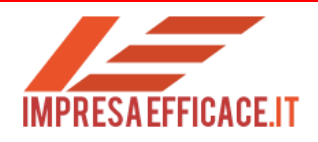

## INTRODUZIONE

Rimango sempre molto sorpreso quando in aula mostro il funzionamento del margine di contribuzione. Una formula semplicissima che sembra riveli dei misteri inaspettati. I miei interlocutori sono attratti e sorpresi da come pochi semplici calcoli permettano di prendere decisioni importanti come sostenere o meno una determinata spesa, stabilire gli obiettivi di budget, definire l'ammontare di un investimento commerciale, persino assumere un agente o meno. Attraverso la formula del punto di pareggio queste decisioni sembrano immediate e facili da prendere. Eppure è ancora difficile andare oltre e capire il funzionamento del margine di contribuzione nel prendere decisioni. Molti sono sorpresi nel capire che il ragionamento sul margine di contribuzione è alla base del sistema del Last minute, oppure del sistema tariffario delle compagnie aeree. Se dico ai miei clienti che in determinate circostanze, piuttosto che avere capacità produttiva disponibile gli conviene avere politiche di prezzi aggressive non capiscono e storcono il naso.

Allora ho provato a fare una sintesi di tante cose che si possono fare con il margine di produzione; grazie per l'attenzione che vorrai dedicarmi….e buona lettura.

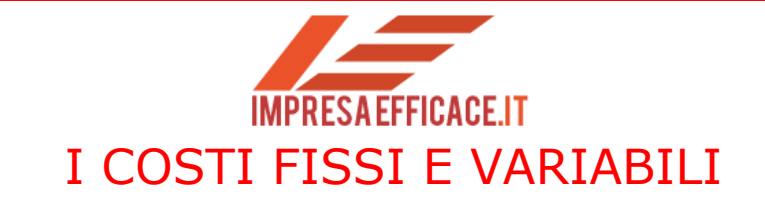

In questa parte imparerai a:

- <sup>q</sup> Capire la struttura di costo di un'impresa
- <sup>q</sup> Calcolare il punto di pareggio
- <sup>q</sup> Definire gli obiettivi commerciali dell'azienda
- <sup>q</sup> Usare la leva operativa

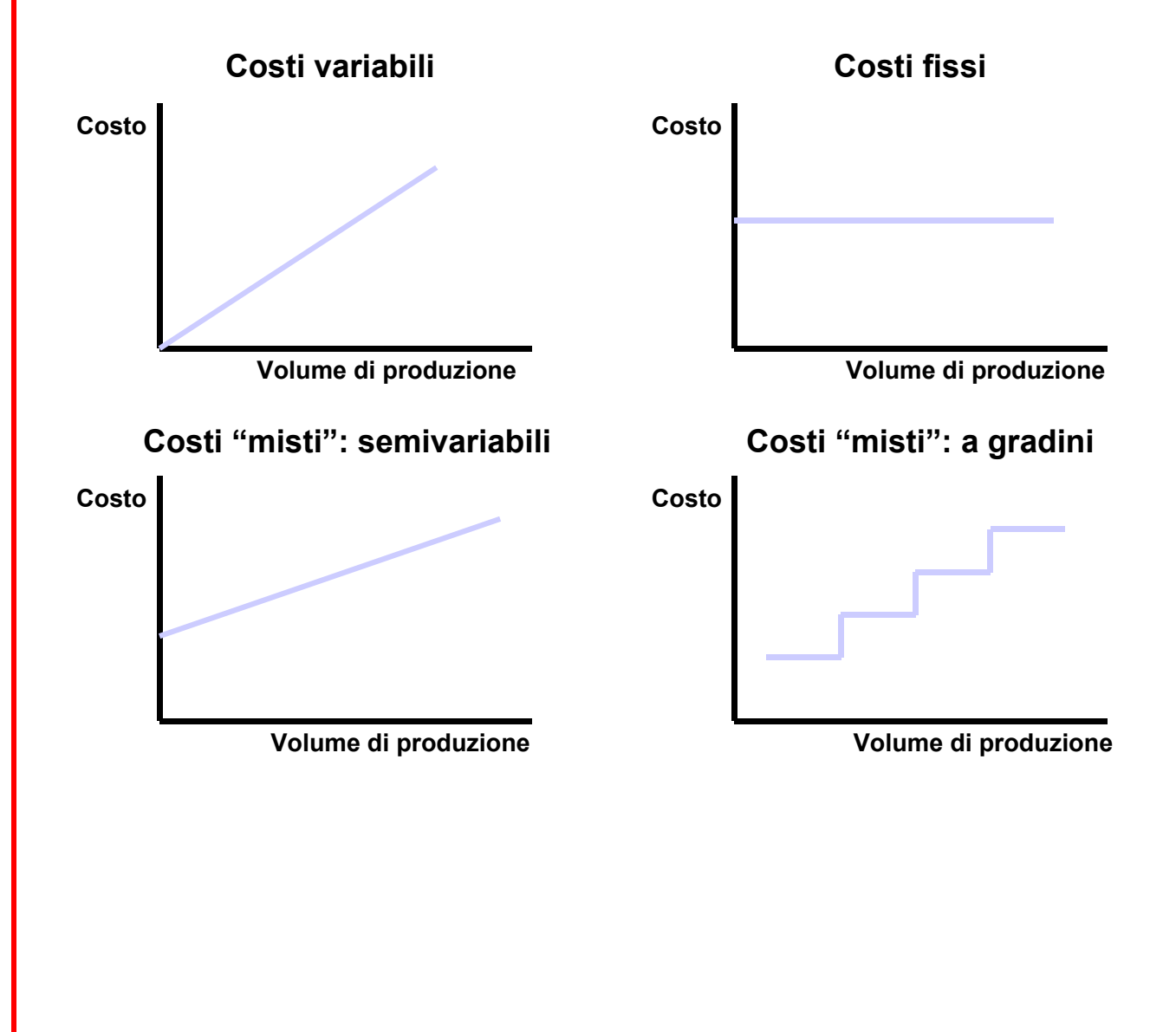

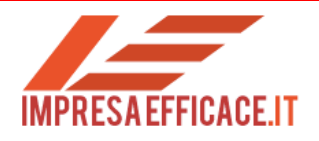

Quando voglio creare silenzio in aula pongo questa domanda: "mi date una definizione di costo?"

silenzio…..

Direttori amministrativi o contabili di lungo corso abbozzano delle risposte, -una spesa-, -un'uscita monetaria-, -la contabilizzazione di una fattura di fornitura-. Risolvo l'arcano dicendo che

### "il costo è un consumo di risorse"

Quindi il mestiere dell'imprenditore è quello di consumare le sue risorse-costo in modo efficiente per creare valore in modo che qualcuno sia disposto a spendere dei soldi e fornire ricavi all'azienda. La parte di creazione del valore è un compito del modello di business dell'azienda e della sua capacità di fare marketing. I costi di qualsiasi azienda si possono dividere in

#### fissi o variabili.

Un costo è variabile quando aumenta o diminuisce al variare del volume di produzione e di vendita.

I costi delle materie prime o dei servizi o la provvigione di un agente sono costi variabili: all'aumentare del fatturato, aumentano i costi variabili.

Un costo fisso è indipendente dal volume di produzione o di fatturato (almeno nel breve periodo) e costituisce un costo di capacità per l'azienda. Quando l'imprenditore aggiunge costi fissi alla sua struttura aziendale, sta aumentando la sua capacità produttiva. Un

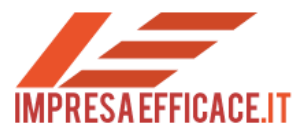

capannone aumenta la possibilità di produrre, come un macchinario o l'assunzione di una persona.

Questi costi si manifesteranno come ammortamenti, salari, affitti, costi di assicurazione etc…

Quindi sintetizzando abbiamo:

I costi variabili: variano al variare del volume di attività;

I costi fissi: rimangono fissi (costanti) nella loro entità anche al variare, entro certi limiti, del volume di attività.

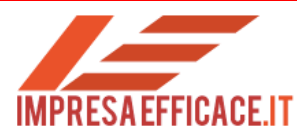

Questo è un esempio di bilancio aziendale riclassificato a margine di contribuzione. Vediamo come funziona: RICAVI DI VENDITA RESI SCONTI TRASPORTI SU VENDITE PROVVIGIONI *TOT COSTI COMMERCIALI VARIABILI* **RICAVI NETTI RN ACQUISTI** +- VARIAZIONE MAGAZZINO MATERIE PRIME TOT CONSUMI COSTO DEL LAVORO (PARTE VARIABILE) LAVORAZIONI ESTERNE FORZA MOTRICE COSTO VARIABILE INDUSTRIALE DELPRODOTTO +- VARIAZIONE MAGAZZINO SEMILAVORATI E PRODOTTI FINITI **MARGINE DI CONTRIBUZIONE** LAVORO (PARTE FISSA) COSTI FISSI DI PRODUZIONE COSTI GENERALIE AMMINISTRATIVI COSTI COMMERCIALI E FISSI AMMORTAMENTI *TOT COSTI FISSI* **REDDITO OPERATIVO GEST CARATTERISTICA ROGA** COSTI/RICAVI TECNICI NON ISTITUZIONALI COSTI/RICAVI GESTIONE IMMOBILIARE COSTI/RICAVI GESTIONE MOBILIARE COSTI/RICAVI FINANZIARI DI IMPIEGO REDDITO GESTIONE ACCESSORIA **REDDITO OPERATIVO AZIENDALE RO** ONERI FINANZIARI OF **REDDITO DI COMPETENZA** COMPONENTI STRAORDINARI POSITIVI COMPONENTI STRAORDINARI NEGATIVI *TOT COMPONENTI STRAORDINARI* **REDDITO ANTE IMPOSTE RAI** IMPOSTE **REDDITO NETTO RE GESTIONE** CARATTERISTICA GESTIONE FINANZIARIA GESTIONE ACCESSORIA **GESTIONE** STRAORDINARIA GESTIONE FISCALE

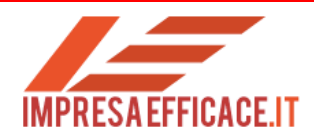

I valori evidenziati sono:

#### RICAVI NETTI

I ricavi netti evidenziano il risultato della gestione commerciale dell'azienda. È un valore molto importante perché indica se il modello di business e i prodotti dell'azienda sono apprezzati dal mercato. Nei ricavi inseriamo i ricavi caratteristici del business che vogliamo esaminare al netto degli sconti concessi ai clienti. Il conto puo' essere fatto per l'intera impresa o per linea di prodotto.

#### COSTI VARIABILI

Sono tutti i costi che variano al variare dei livelli di produzione e di vendita; es le materie prime, i servizi in outsorcing etc…

#### MARGINE DI CONTRIBUZIONE

Se ai ricavi togliamo tutti i costi variabili, il risultato si chiama margine di contribuzione, ed è un indicatore di profitto che serve a contribuire a ripagare i costi fissi, i costi finanziari, straordinari e fiscali.

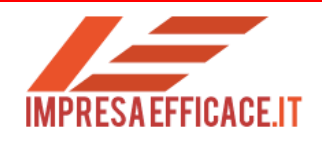

## **MARGINE DI CONTRIBUZIONE:**

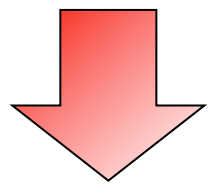

# **RICAVI – COSTI VARIABILI**

Il margine di contribuzione indica quanto viene assorbito dei costi fissi attraverso ogni vendita in piu' che viene fatta dall'azienda.

Attraverso il margine di contribuzione siamo in grado di calcolare il punto di pareggio dell'azienda, cioè il livello di fatturato che permette all'azienda di non subire perdite operative. L'azienda ha convenienza ad operare fino a quando riesce a realizzare margini di contribuzione positivi. Piu' aventi ritorno sull'argomento per spiegarlo meglio.

#### REDDITO OPERATIVO

Se togliamo al margine di contribuzione i costi fissi otteniamo il reddito operativo.

Il reddito operativo rappresenta il risultato della gestione caratteristica di un'azienda e indica se il modello di business è redditizio.

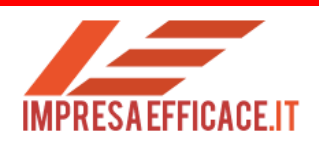

Facciamo un esempio.

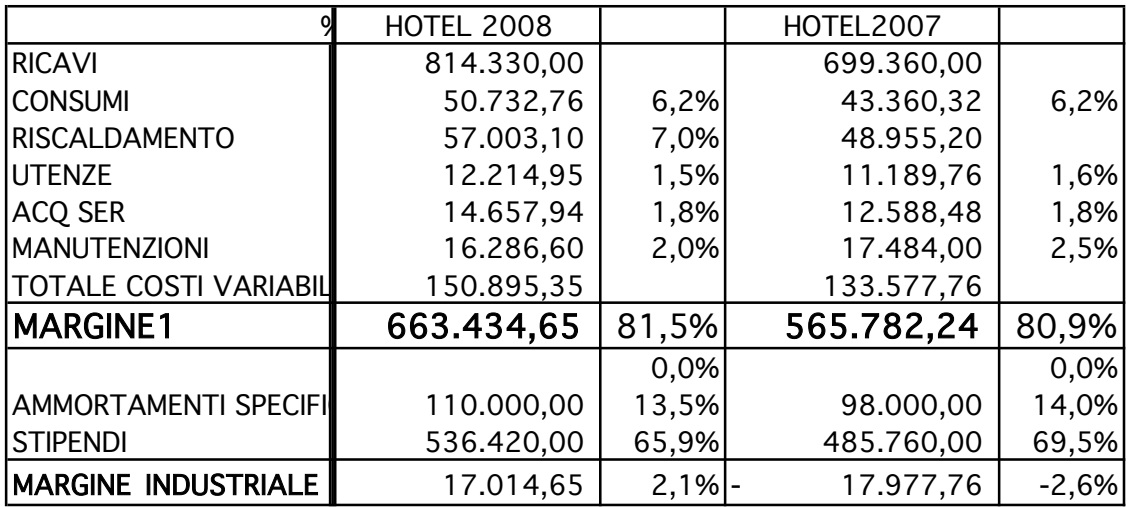

Questo è il conto economico dell'Albergo Alpenjaeger. Il margine di contribuzione è pari al 80,9% dei ricavi (nel 2007); ogni 100 euro di ricavi, 80,9 euro servono per coprire i costi fissi; una volta raggiunto il punto di pareggio 80,9 rappresenta l'utile marginale dell'azienda. Il margine operativo nel 2007 è negativo. Ogni 100 euro di fatturato l'azienda ne perde 2,6. C'è una bella differenza!!! Se rimane una camera libera, l'albergatore sta perdendo il margine di contribuzione pari a 80,9. Se l'albergatore avesse riempito un po' di piu' le camere i conti sarebbero migliori. Ecco perche' conviene fare le tariffe last minute….o applicare metodologie di yield management.

# **IMPRESAFFFICACE IT** L'ANALISI DEL PUNTO DI PAREGGIO

Il Margine Di Contribuzione è la premessa per fare un'analisi sul punto di pareggio. Facciamo alcune ipotesi semplificatrici.

- 1. I costi sono divisibili in una componente fissa e in una variabile rispetto ai volumi prodotti
- 2. Il comportamento dei ricavi totali e dei costi totali è lineare in relazione al volume, almeno per un intervallo limitato
- 3. L'analisi si riferisce a un unico prodotto o assume che il mix di vendita non vari al variare della quantità venduta
- 4. Tutti i costi e i ricavi possono essere sommati e confrontati senza tenere conto del valore del danaro nel tempo

Le ipotesi sono necessariamente semplificatrici della realtà; in realtà non riusciremo mai a fare una divisione cosi' netta tra costi fissi e variabili, né il mix rimane costante, né vi è una relazione perfetta tra ricavi e costi totali al variare del volume. Avremo quindi risultati imprecisi. E allora perché facciamo questa riclassificazione?

La facciamo perché ci darà degli strumenti operativi molto utili e ci permetterà di capire la struttura di costo dell'azienda, il suo grado di rigidità/flessibilità e ci permetterà di prendere decisioni profittevoli.

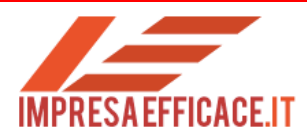

Il costo fisso infatti è una scelta operativa legata alla volontà dell'azienda di costituire capacità operativa. L'azienda aumenterà i costi fissi per sfruttare un margine di contribuzione alto in situazioni di mercato favorevoli. Viceversa sarà incentivata a ridurre i costi fissi (la capacità produttiva) e aumentare i costi variabili quando la situazione di mercato è incerta o negativa. Vedremo poi che queste scelte saranno estremamente misurabili attraverso la leva operativa. come possiamo usare il margine di contribuzione?

C'è una formula magica:

REDDITO<br>OPERATIVO OPERATIVO FATTURATO COSTI VARIABILI

TOTALI COSTI FISSI

# $RO = P \times Q - CVU \times Q - CF$

Dove

```
RO = REDDITO OPERATIVO
P X Q = PREZZO UNITARIO X QUANTITA' = RICAVI TOTALI
CVuXQ= COSTO VARIABILE UNITARIO X QUANTITA' = COSTI 
VARIABILI TOTALI
CF = COSTI FISSI
```
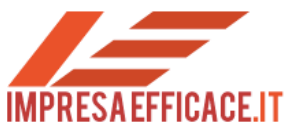

Quindi se noi vogliamo trovare la quantità di produzione e di vendita che rende RO = 0 ci basta risolvere per Q e troviamo

# $\Omega$  = COSTI FISSI MDC UNITARIO

Dove P-Cvu= MDC unitario

L'analisi del punto di pareggio esprime, sia per via grafica che in termini matematici la relazione

#### COSTI - VOLUME PROFITTO

e dà un quadro immediato degli elementi chiave che condizionano gli UTILI o le PERDITE.

Attraverso il PUNTO di EQUILIBRIO o di PAREGGIO (Break-Even-Point) si determina inoltre la soglia tra la "zona delle perdite" e la "zona dei profitti".

Il calcolo del punto di pareggio può essere riferito all'impresa nel suo complesso, o a parti di essa, es.: prodotti, zone di vendita, ecc.

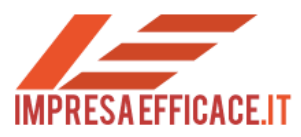

Ad esempio nel nostro albergo che ha un prezzo per camera di 110 euro, un costo variabile unitario ( colazione, pulizie, lavaggi etc) di 20 euro e costi fissi per 646.420 euro abbiamo

## $Q = 646.420 / (110-20) = 7.182$  Camere

L'albergo va in pari quando riesce a vendere almeno 7.182 camere; se ne vende una in piu' fa profitti; quale profitto? Semplice, il margine di contribuzione, cioè 110-20=90

Se le camere disponibili in un anno sono 11.280 il punto di equilibrio è raggiunto in corrispondenza di uno sfruttamento della capacità operativa pari a:

volume di equilibrio/capacità produttiva X 100 =

 $= 7.213 / 11.182 X100 = 63,67%$ 

se ci poniamo un obiettivo di utile (RO), la corrispondente quantità di prodotti da vendere sarà data da:

 $Q = (RO + CF)$ 

Margine unitario

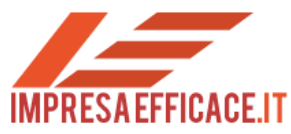

Ad esempio 50.000 euro di utile

 $Q = (50.000 + 646.420)/90 = 7.738$  camere

#### DIAGRAMMA DI REDDITIVITA'

E' possibile rappresentare graficamente l'analisi del punto di pareggio. Sull'asse delle ascisse vengono rappresentate le unità prodotte/vendute; sull'asse delle ordinate i costi e i ricavi.

Il diagramma di Redditività consente di determinare il grado di sfruttamento della capacità produttiva in cui si realizza l'equilibrio economico dell'azienda.

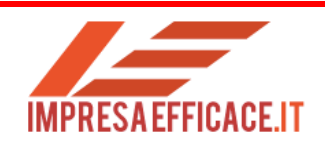

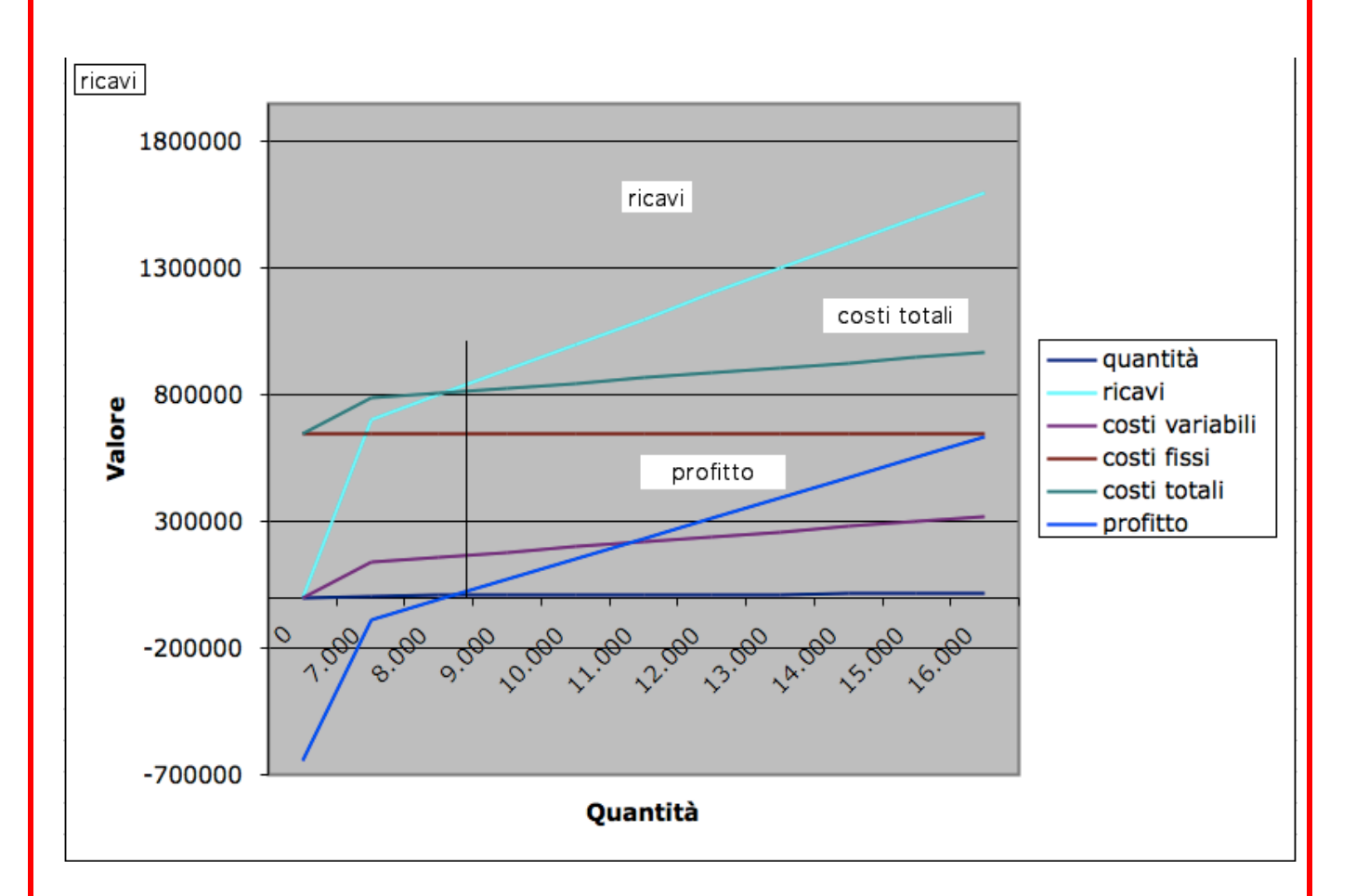

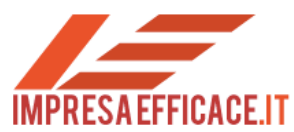

Il punto di incontro della retta che rappresenta i costi totali (costi variabili + costi fissi) con la retta che rappresenta i ricavi è il

#### Punto di Equilibrio

E' il punto di'attività (volume di produzione e delle vendite) rispetto al quale il totale dei costi è uguale al totale dei ricavi.

A sinistra del Punto di Equilibrio i costi superano i ricavi e l'azienda sopporta una perdita; a destra del punto di equilibrio i ricavi superano i costi e l'impresa consegue un utile

Il punto di equilibrio è legato alla pendenza delle rette dei ricavi totali, dei costi variabili e all'altezza della retta del costo fisso.

Il punto di pareggio diminuisce al :

- 1. aumentare dell'inclinazione dei ricavi totali ( p in aumento)
- 2. diminuire dell'inclinazione dei costi variabili ( cv in diminuzione)
- 3. diminuire della retta dei costi fissi ( CF in diminuzione)
- 4. oppure una combinazione dei tre fattori

con una relazione lineare tra profitti e volumi ogni unità venduta addizionale aggiungerà un quota fissa di profitto; nel nostro caso:

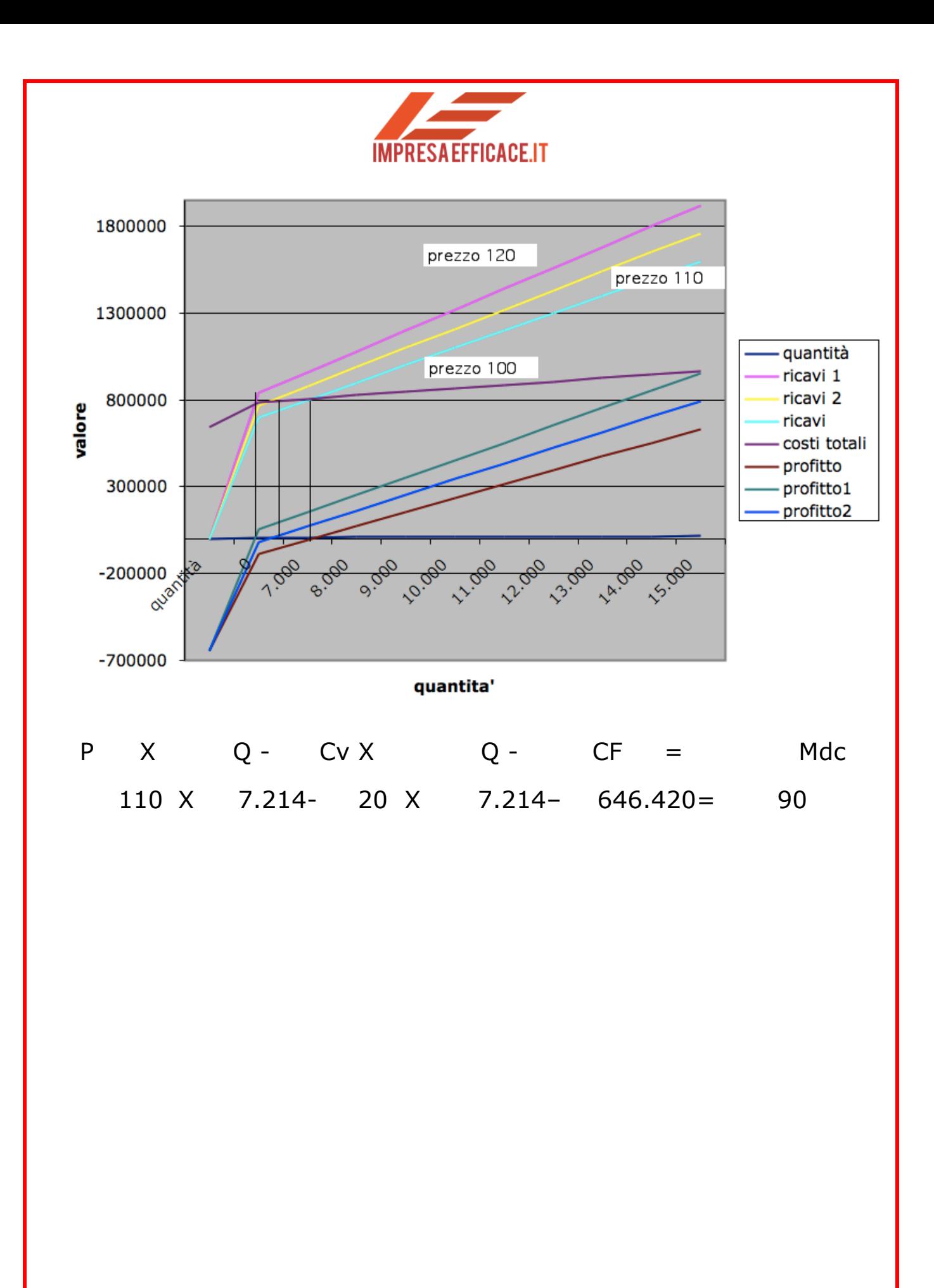